Information Systems (Informationssysteme)

Jens Teubner, TU Dortmund jens.teubner@cs.tu-dortmund.de

Summer 2018

# Part X

# <span id="page-1-0"></span>[XML Processing](#page-1-0)

Suppose a shop sells digital cameras:

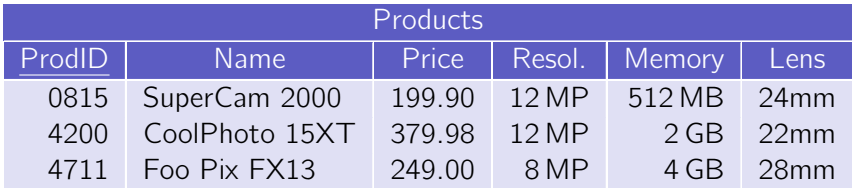

#### Or a shop might sell printers:

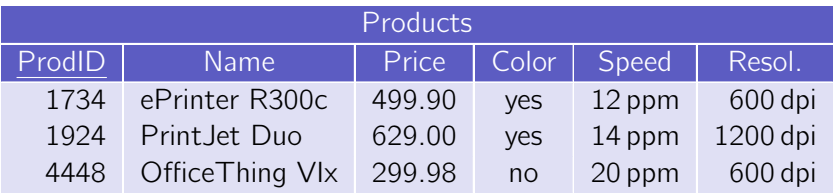

What if a shop sells **both**? Fill with null values?

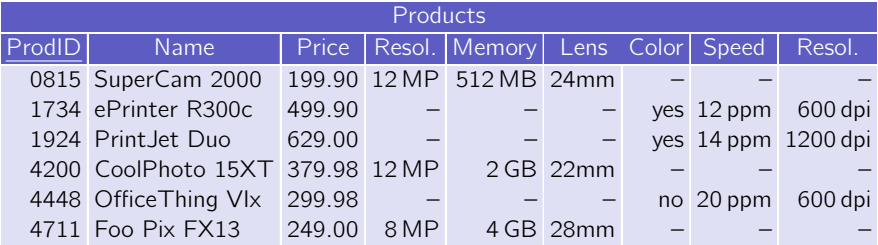

Now consider

- $\blacksquare$  internet stores that sell **lots** of different products,
- multi-tenancy systems (e.g., SalesForce),
- data that inherently has a flexible structure (e.g., an OPAC).

The relational model is **highly structured and regular**.

- $\rightarrow$  Simple, good to optimize, efficient to implement.
- $\rightarrow$  For many use cases, also the data is like that.

But there are use cases for which this model is **too rigid**.

- $\rightarrow$  Would need
	- either many null values (as shown before) or
	- **very complex schemas** (decomposed tables).
- $\rightarrow$  Both are inefficient and error-prone.

### XML to the Rescue?

XML provides the desired flexibility,  $e.g.:$ 

```
<products>
  <camera prodId='0815'>
    <name>SuperCam 2000</name>
    <price currency='EUR'>199.90</price>
    <resolution unit='MP'>12</resolution>
    <memory unit='MB'>512</memory>
    <lens>24mm</lens>
  </camera>
  <printer prodId='1734'>
    <name>ePrinter R300c</name>
    ...
  </printer>
  ...
</products>
```
#### XML is a **syntax**.

- $\rightarrow$  "angle brackets",
- $\rightarrow$  character encoding and escaping, ...

### XML is also a data model.

- $\rightarrow$  Underlying model is  $\otimes$ 
	- All tags must be properly **nested**.
- $\rightarrow$  XML comes with a complete type system.
	- **XML Schema** further allows to restrict XML instances to a particular shape and to assign types to XML pieces.

.

The beauty of XML is that there's a whole **stack of XML technologies**:

- $\rightarrow$  Parsing, character sets, etc. have all been taken care of.
- $\rightarrow$  Lots of tools available; clear interpretation across tools.

# XML: Ordered, Unranked Trees

XML provides an encoding for **trees**.

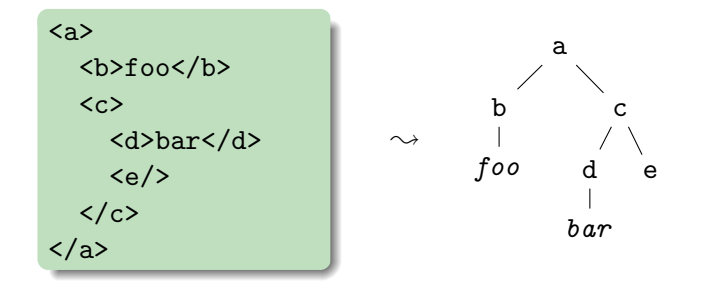

Nodes in an XML tree are of different **node kinds**:

- **Element nodes** (here:  $a, b, \ldots, e$ ) carry a **name** and may have any number of children (elements and/or text nodes).
- **Text nodes** (here: foo, bar) have an arbitrary text-only content; text nodes do not have children.

In total, there are **seven node kinds**:

- Every XML document is encapsulated by a **document node**. Exactly one of its children must be an element node.
- **Nome Mement is verified and Memorial Memorial Memories** may have elements, processing instructions, comments, and text nodes as children.
- **E** Element nodes may own **attribute nodes**, which consist of a **name** and a **value**. Attribute names must be unique within one element.
- **Text nodes** contain character content.
- **Namespace nodes** contain prefix  $\rightarrow$  URI bindings; they are mostly internal to XML processors.
- **Processing instruction nodes** are **target/content** pairs, represented as <?target Content may be any string ?>.
- **Comment nodes** contain text in (XML) comments: <!-- This is
	- a comment  $\rightarrow$ .

### Example

```
<?xml version='1.0' encoding='utf-8'?>
<!-- Example from www.w3.org -->
<?xml-stylesheet type='text/xsl'?>
<catalog xmlns='http://www.example.com/catalog'
         xmlns:xlink='http://www.w3.org/1999/xlink'
         xmlns:html='http://www.w3.org/1999/xhtml'>
  <tshirt code='T1534017' sizes='M L XL'
          xlink:href='http://example.com/0,,1655091,00.html'>
    <title>Staind: Been Awhile Tee Black (1-sided)</title>
    <description>
      <html:p>
        Lyrics from the hit song 'It's Been Awhile' are shown in
        white, beneath the large 'Flock & amp; Weld' Staind logo.
      \langle/html:p>
    </description>
    <price currency='EUR'>25.00</price>
  </tshirt>
</catalog>
```
- Names in XML (e.g., element or attribute names) are typically QNames:
	- $\rightarrow$  "qualified name"
	- $\rightarrow$  combination of a **prefix** (bound to a URI) and a local name, separated by :.
	- $\rightarrow$  **Namespaces** may help to mix different XML dialects (e.g., an SVG graphic inside a HTML page).
- Use either double  $(")$  or single  $(')$  quotes for **attribute values**.
- There are exactly five pre-defined **character entities**:  $\&$ amp;  $\&$ apos;,  $&$ gt;,  $&$ lt;, and  $&$ quot;.
- If is perfectly legal to have both, text and element children, under the same parent ( $\rightarrow$  "mixed content").

**XPath** is a language to select/address nodes in an XML document.

Idea:

**Navigate** through the XML tree, like through a **file system**.

#### Example:

doc('cat.xml')/child::catalog/child::tshirt/descendant::html:p

XPath is a subset of XQuery

- $\rightarrow$  Use an XQuery processor to experiment with XPath.
- $\rightarrow$  My favorite: BaseX (http://www.basex.org/)

XPath expression are built from

 $\blacksquare$  the path operator '/'

 $e_1 / e_2$ ≡

distinct-document-order (for . in  $e_1$  return  $e_2$ )

- **step expressions**  $axis:$  : test
	- **1** Start from the **context node** '.'.
	- 2 Navigate along axis.
	- 3 Return all nodes that meet the node test test.
- The / functions like a map operator.
- Input (left-hand side) of the / operator must be a **node sequence**.
- All evaluations of the right-hand expression are collected into a single output sequence: $^{16}$ 
	- $\rightarrow$  Duplicates are removed based on **node identity**.
	- $\rightarrow$  Output is returned in **document order**.

c Jens Teubner · Information Systems · Summer 2018 346

 $16$ Strictly speaking, duplicate removal and document ordering are only performed if the right-hand expression returns only nodes.

### ■ XPath defines 12 XPath axes.

- $\rightarrow$  Select nodes based on **XML tree structure**.
- $\rightarrow$  See next slides for all axes.

 $\blacksquare$  The node test test filters according to name, node kind, or type:

- $\rightarrow$  child::foo: all child nodes with tag name foo
- $\rightarrow$  child::text(): all children that are text nodes
- $\rightarrow$  ancestor:: element(bar, shoeSize): all ancestor nodes with tag name bar and XML Schema type shoeSize
- $\rightarrow$  descendant::\*: all descendant nodes that have any name<sup>17</sup>

 $17$ Only elements and attributes have a name!

c Jens Teubner · Information Systems · Summer 2018 347

### XPath Axes

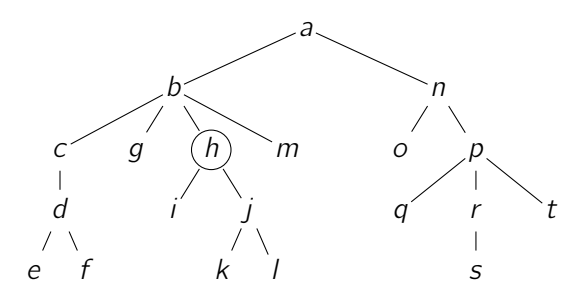

Selected node sets, assuming context node . is bound to h:

- $h$ /child::\* =  $\{i, j\}$
- $h$ /descendant::\* = {*i*, *j*, *k*, *l*}
- $h/\text{self}::* = \{h\}$
- $h$ /descendant-or-self::\* = { $h$ , i, j, k, l}
- $h/f$ ollowing-sibling::\* =  ${m}$
- $h/following::* = \{m, n, o, p, q, r, s, t\}$

# XPath Axes (cont.)

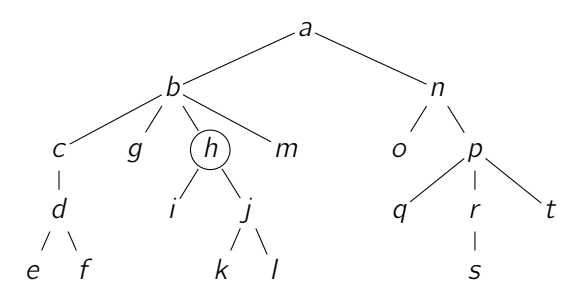

Selected node sets, assuming context node . is bound to  $h$ :

\n- $$
h/\text{parent}::* = \{b\}
$$
\n- $h/\text{ancestor}::* = \{a, b\}$
\n- $h/\text{ancestor-or-self}::* = \{a, b, h\}$
\n- $h/\text{preceding-sibling}::* = \{c, g\}$
\n- $h/\text{preceding}::* = \{c, d, e, f, g\}$
\n- $h/\text{attribute}::* = \langle \text{attributes of } h \rangle$
\n

Use output of one '/' operator as input for the next.

 $\rightarrow$  "path expression"

Typical ways to **start** a path:

- Have initial context item defined by query processor
	- $\rightarrow$  E.g., root of the given input document
- Use built-in function to retrieve document
	- $\rightarrow$  doc (URL): XQuery built-in function
	- $\rightarrow$  db:open (dbname, docname): BaseX: retrieve document docname from database dhname.
- A rooted path expression requires a context item, too, but starts from the document root associated with that context item.

 $\rightarrow$  /child::catalog/child::tshirt

(expands to 'root(self::node())/child::catalog/...')

**Predicates** can be used to **filter** an item sequence:

```
/descendant::tshirt[attribute::code = 'T1534017']
```
**Semantics** for  $exp[*p*]$ :

for . in expr return if  $(p)$  then . else  $()$ 

- $\rightarrow$  [·] binds **context item** '.' for evaluation of p.
- $\rightarrow$  Use **effective Boolean value**  $ebv(\cdot)$  to decide:
	- $\blacksquare$  ebv(())  $\rightarrow$  false
	- ebv( $(x, ...)$ ; x is a node  $\rightarrow$  true
	- ebv(x); x is of type xs:boolean  $\rightarrow x$
	- ebv(x); x is a string  $\rightarrow$  false if x is empty, true otherwise

Predicates where  $p$  evaluates to a **singleton numeric value** are treated in a special way:

$$
for . at $pos in expr return
$$
  
if ( $p = $pos$ ) then . else ()

This is typically used for **positional predicates**...

$$
\rightarrow \dots / \texttt{child::example} / \texttt{child::date[2]}
$$

. . . but can be used for very obscure queries, too:

 $\rightarrow$  .../descendant::train[attribute::track+3]  $\rightarrow$  Don't do this!

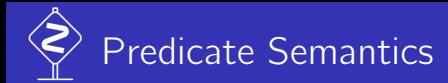

#### $\blacksquare$  [.] binds stronger than /.

What does /descendant::\*/child::\*[3] return?

2 Step expressions return node sequences in document order ("forward axes") or **reverse document order** ("reverse axes").

What about these expressions?

- descendant::a/preceding::\*[3]
- (descendant::a/preceding::\*)[3]
- descendant::a/(preceding::\*)[3]

The basic  $XPath/XQuery$  type is the item sequence.

All sequences are flat.

 $\rightarrow$  Nested sequences are automatically flattened:

 $(42, ("foo", 7), "bar") \rightarrow (42, "foo", 7, "bar")$ 

 $\rightarrow$  A one-item sequence and that item are the same: 42  $\equiv$  (42)

- $\rightarrow$  Sequences are **ordered**. They may have **duplicates**.
- $\blacksquare$  Items can be **nodes** or **atomic values**.
	- $\rightarrow$  Sequences can be **heterogeneous**.
	- $\rightarrow$  Valid types as specified by **XML Schema**.
	- $\rightarrow$  Implementations **may** use **static typing**.
- Construct sequences using ',' operator.

Use **FLWOR expressions** to work with sequences:

for \$product in /child::catalog/child::\* where contains (\$product/attribute::sizes, "M") order by \$product/attribute::code return \$product/child::description

- 1 for/let clause(s)
- 2 where **clause** (optional)
- order by **clause** (optional)
- <sup>4</sup> return clause

### for/let Clauses

for \$var in expr:

- **Iterate** over expr; create one binding of  $\frac{1}{2}$  for each item in expr.
- Optional: bind a second variable to the **position** of \$var in expr:

for \$var at \$pos in expr

let  $\sqrt{var} := expr$ :

**E** Create a **single binding** of  $\sqrt{s}$ *var*: bind  $\sqrt{s}$ *var* to the output of *expr*.

Multiple for/let clauses are allowed and can be **mixed**:

```
let $cat := /child::catalog
for $p in $cat/child::*
let $i := $cat/child::imprint
  ...
```
The for/let clauses produce a so-called **tuple stream**, e.g.,

```
for x \in (1, 2)let y := ("foo", x * 4)for $z in ("a", "b")
  ...
```
Resulting tuple stream:

$$
\begin{array}{cccccc}\n\left( & \sinh(4x) & \sinh(4x) & \sinh
$$

# where/order by/return Clauses

The tuple stream produced by the for/let clauses is

filtered by the where clause

 $\rightarrow$  effective Boolean value

and re-ordered according to the order by clause.

Then, for each tuple in the stream, the return clause is evaluated and the result appended to the output.

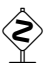

XQuery is a functional language.

 $\mathcal{L}$  What is the result of the following expression?

```
let x := 1for $i in (1, 2, 3, 4)
  let x := x * 2return $x
```
We've now seen two notions of **order**:

- **document order** and
- sequence order.

Both notions interact, but they are **not** the same.  $E.q.,$ 

```
\cdots/descendant::foo \leftrightarrowfor x \in \mathbb{R} in \cdotsreturn $x/descendant::foo
```
Most operators have a precise semantics with respect to order.

- $\rightarrow$  But that order can be relaxed.
- $\rightarrow$  unordered {  $\cdot$  }, fn:unordered ( $\cdot$ ), default ordering mode

XQuery is a strongly typed language.

#### But:

- $\blacksquare$  There are many situations where data is implicitly type cast.
	- $\rightarrow$  E.g., when using nodes in comparisons or arithmetic expr.
- The conversion **node**  $\rightarrow$  **atomic value** is called **atomization** 
	- $\rightarrow$  If the node has an associated **typed value** (e.g., as a consequence of schema validation), return that.
	- $\rightarrow$  Otherwise, return the node's **string value**, the **concatenation** of the contents of all descendant text nodes.
- $\blacksquare$  To perform atomization explicitly, use the fn:data (.) built-in function.

More things about types:

 $\blacksquare$  There are several operators that interact with XQuery's type system, e.g., cast as, instance of, typeswitch, ...

XQuery contains operators to **construct new nodes**.

```
\rightarrow Useful, e.g., to format output:
```

```
for $x in (1,2,3,4)
  return
    element number {
      attribute value { $x },
      element written-as {
        ("one", "two", "three", "four", "five")[$x]
      }
    }
```
**What is the output of this expression, written as XML?** 

Every node has a unique **identity**.

- $\rightarrow$  Test with operator is.
- $\rightarrow$  Two nodes may have same content and structure, but a different identity.
- Node construction creates new identities.
	- $\rightarrow$  Perform **deep copy** for nodes used in content expression.
	- $\rightarrow$  What is the output of

```
let $foo := element foo \{\}let $bar := element bar { $foo }
 return $foo is $bar/child::foo ?
```
Because of identity creation, node construction contains a **side effect**. **Result of** 

```
let a := element a \{ \}return $a is $a ?
```
What about

```
element a \{ \} is element a \{ \} ?
```
XQuery is "almost" a functional language, but does not allow variable substitution if the bound expression contains node construction.

### More Syntax: Abbreviated XPath

Three abbreviations may be used in XPath:

```
1 The 'axis::' part in a location step can be omitted and defaults to
   'child::', e.g.,
```
doc('cat.xml')/catalog/tshirt/descendant::html:p

<sup>2</sup> Two slashes '//' instead of a single slash '/' expand to '/descendant-or-self::node()/'.

doc('cat.xml')/catalog//price expands to doc('cat.xml')/catalog/descendant-or-self::node()/price 3 An '@' sign instead of the 'axis::' expands to 'attribute::'.

> doc('cat.xml')/catalog/tshirt/@code expands to

doc('cat.xml')/catalog/tshirt/attribute::code

**Direct constructors** are a more intuitive way to express node construction:

```
for $x in (1,2,3,4)
  return
    \langlenumber value='{ x }'>
      <written-as>{
        ("one", "two", "three", "four", "five")[$x]
      }</written-as>
    </number>
```
 $\rightarrow$  Use curly braces  $\{\cdot\}$  to "escape" back to XQuery.

**Comments** in XQuery have to be embraced by  $(: \cdots :).$ 

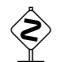

#### $\langle$  !--  $\cdots$  --> is the direct comment constructor.

 $\rightarrow$  Such "comments" will appear as comment nodes in the query result. In "XQuery mode" they likely lead to a syntax error.

### $\textcircledast$  Comments within direct constructors?

 $<$ foo $>$ 

Would like to put some comment here.

This is text content.

 $\langle$  /foo $\rangle$ 

# SQL and XML

There are many ways how SQL and XML can interact.

### E.g., IBM DB2:

 $\blacksquare$  Special data type XML.

 $\rightarrow$  Store XML documents as attribute values.

```
CREATE TABLE Employees (id INT NOT NULL,
                        name VARCHAR(30),
                        address XML);
INSERT INTO Employees (id, name, address)
 VALUES (42, 'John Doe',
          XMLPARSE (DOCUMENT '<address>'
                    || '<street>13 Main St</street>'
                    || '<zip>12345</zip>'
                    || '<city>Foo City</city>'
                    || '</address>'));
```
Access to XML content (syntactically) through built-in functions.

- **NAMLEXISTS (XQueryExpr PASSING SQLExpr AS VarName)** 
	- $\rightarrow$  Typically used as filter in WHERE clause.
	- $\rightarrow$  Pass attribute values of current row as variable to XQuery.

```
SELECT *FROM Employees
 WHERE name LIKE '%Doe'
  AND XMLEXISTS ('$a//pobox' PASSING address AS "a")
```
**NIMLQUERY** (*XQueryExpr* PASSING *SQLExpr* AS *VarName*)

 $\rightarrow$  Evaluate given query expression and return result as XML.

**XMLCAST** (*XMLExpr* AS *DataType*)

 $\rightarrow$  Cast the result of the expression into an SQL data type.

Both are often used in combination:

SELECT id, name, XMLCAST (XMLQUERY ('\$a//zip' PASSING address AS "a") AS integer) AS city FROM Employees

Conversely, XML data can be queried as relational tables, e.g.,

```
SELECT u."PO ID", u."Part #", u."Product Name", u."Quantity",
      u."Price", u."Order Date"
 FROM PurchasEorder p,
      XMLTABLE('$po/PurchaseOrder/item' PASSING p.POrder AS "po"
        COLUMNS "PO ID" INTEGER PATH '../@PoNum',
                "Part #" CHAR(10) PATH 'partid',
                "Product Name" VARCHAR(50) PATH 'name',
                "Quantity" INTEGER PATH 'quantity',
                "Price" DECIMAL(9,2) PATH 'price',
                "Order Date" DATE PATH '../@OrderDate'
        \lambda AS \muWHERE p.status = 'Unshipped'
```